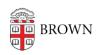

Knowledgebase > Desktop Computing and Printing > RemoteApp > Working with Files in RemoteApp

## Working with Files in RemoteApp

Stephanie Obodda - 2024-09-10 - Comments (0) - RemoteApp

Brown's RemoteApp service has been replaced by MyApps. This article is published so that staff have instructions in connecting to legacy RemoteApps that have not yet been transitioned to the new service.

Faculty and staff should review and connect to the <u>MyApps</u> service to use access applications virtually without having to fully install them on their computer.

A RemoteApp is running on a virtual computer. When you browse to open or save files within your app, instead of saving to your own computer's file system, you can save to your network home folder. Watch the video below for more information.

## **Related Content**

- Connect To Brown's RemoteApp Service on Windows
- Connect to Brown's RemoteApp Service on macOS
- Connecting to Network Shares
- Troubleshooting RemoteApps (Internal)